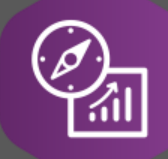

# Explore API Documentation

## SelfService\_Schedule\_ScheduleResourceUserDefinedFieldValue Version 1.0

Last Modified: 5/17/2023 Last Modified By: Kimo Pickering

© InEight 2023 InEight, Inc. All rights reserved.

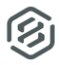

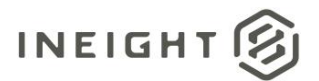

#### <span id="page-1-0"></span>**Change Log**

This changelog only contains significant or notable changes to the revision. Any editorial-type changes or minor changes are not included.

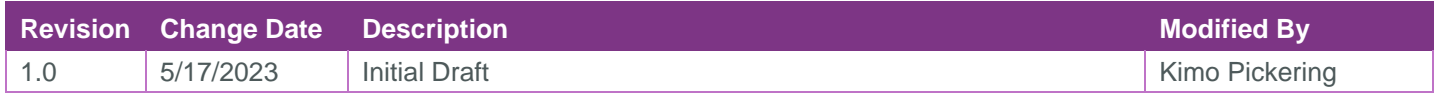

## Contents

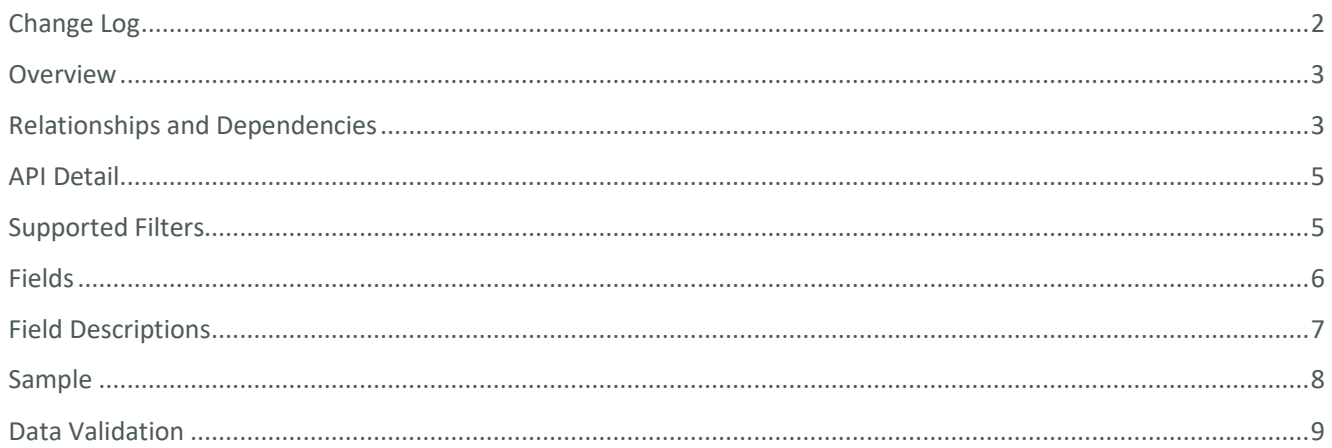

②

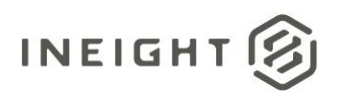

#### <span id="page-2-0"></span>**Overview**

In the Schedule Resource entity, you'll find the

SelfService\_Schedule\_ScheduleResourceUserDefinedFieldValue endpoint. Its function is to handle the ScheduleResourceUserDefinedFieldValue table, which holds the values of User Defined Fields (UDF) designated to resources in the Resources tab of the Schedule Configuration view in the Schedule application.

### <span id="page-2-1"></span>Relationships and Dependencies

| From: Table <sup>1</sup>                          | To: Table <sup>1</sup>                             | <b>Relationship</b>                                                                            | Cardin<br>ality <sup>2</sup> |
|---------------------------------------------------|----------------------------------------------------|------------------------------------------------------------------------------------------------|------------------------------|
| ScheduleResourceUserDefinedFi<br>eldValue(SRUDFV) | Schedule(S)                                        | SRUDFV.ScheduleId:<br>S.Scheduleld                                                             | M:1                          |
| ScheduleResourceUserDefinedFi<br>eldValue(SRUDFV) | ScheduleResource(SR)                               | SRUDFV.ScheduleResourceId<br>: SR.ScheduleResourceId                                           | M:1                          |
| ScheduleResourceUserDefinedFi<br>eldValue(SRUDFV) | <b>ScheduleResourceUserDefin</b><br>edField(SRUDF) | SRUDFV.ScheduleResourceU<br>serDefinedFieldId:<br>SRUDF.ScheduleResourceUs<br>erDefinedFieldId | M:1                          |

<sup>1</sup> *Prefix table name with "SelfService\_Schedule\_" and exclude table abbreviation for queries*

*<sup>(</sup>e.g., SelfService\_Schedule\_ScheduleResourceUserDefinedFieldValue)*

 $2^2$  1: $M =$  One to Many, 1:1 = One to One, M:1 = Many to one

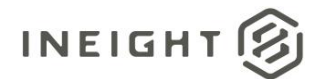

**Figure 1. SelfService\_Schedule\_ScheduleResourceUserDefinedFieldValue ER Diagram**

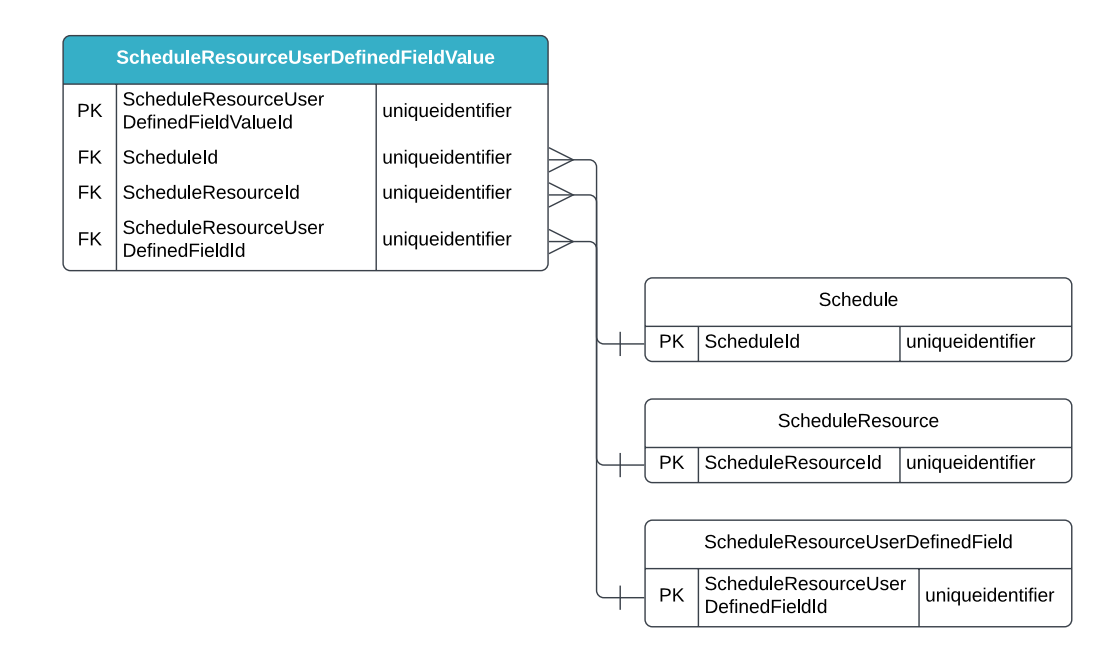

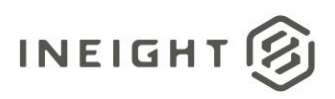

### <span id="page-4-0"></span>API Detail

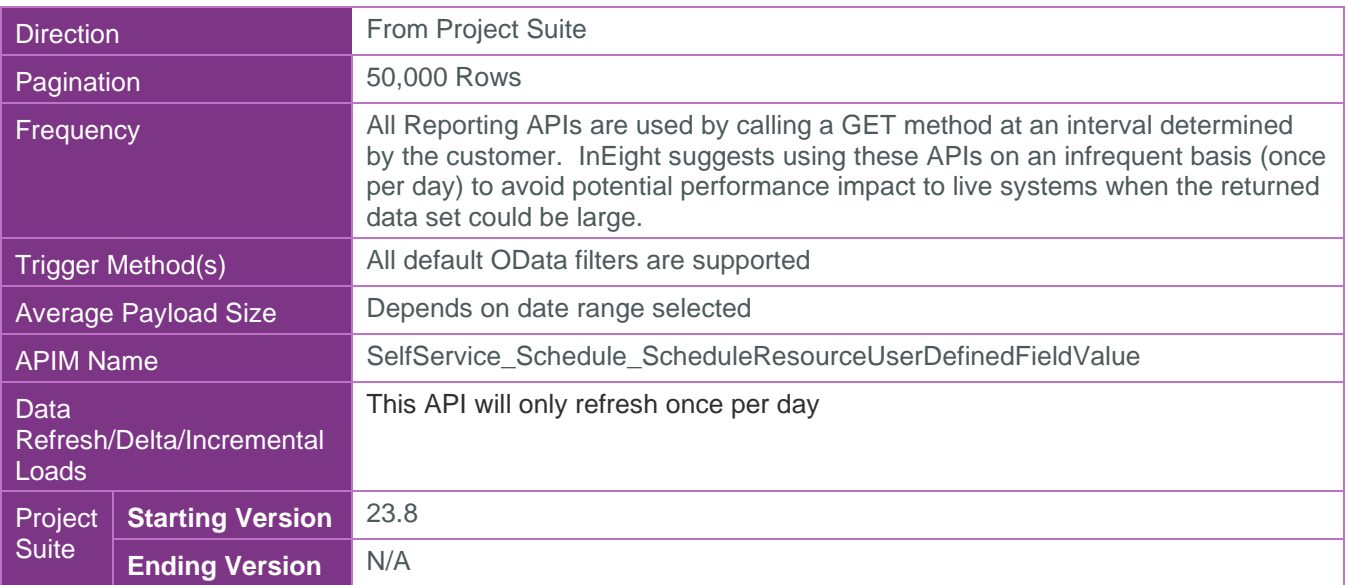

#### <span id="page-4-1"></span>Supported Filters

All default OData filters are supported by this API.

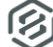

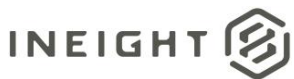

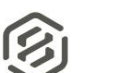

## <span id="page-5-0"></span>Fields

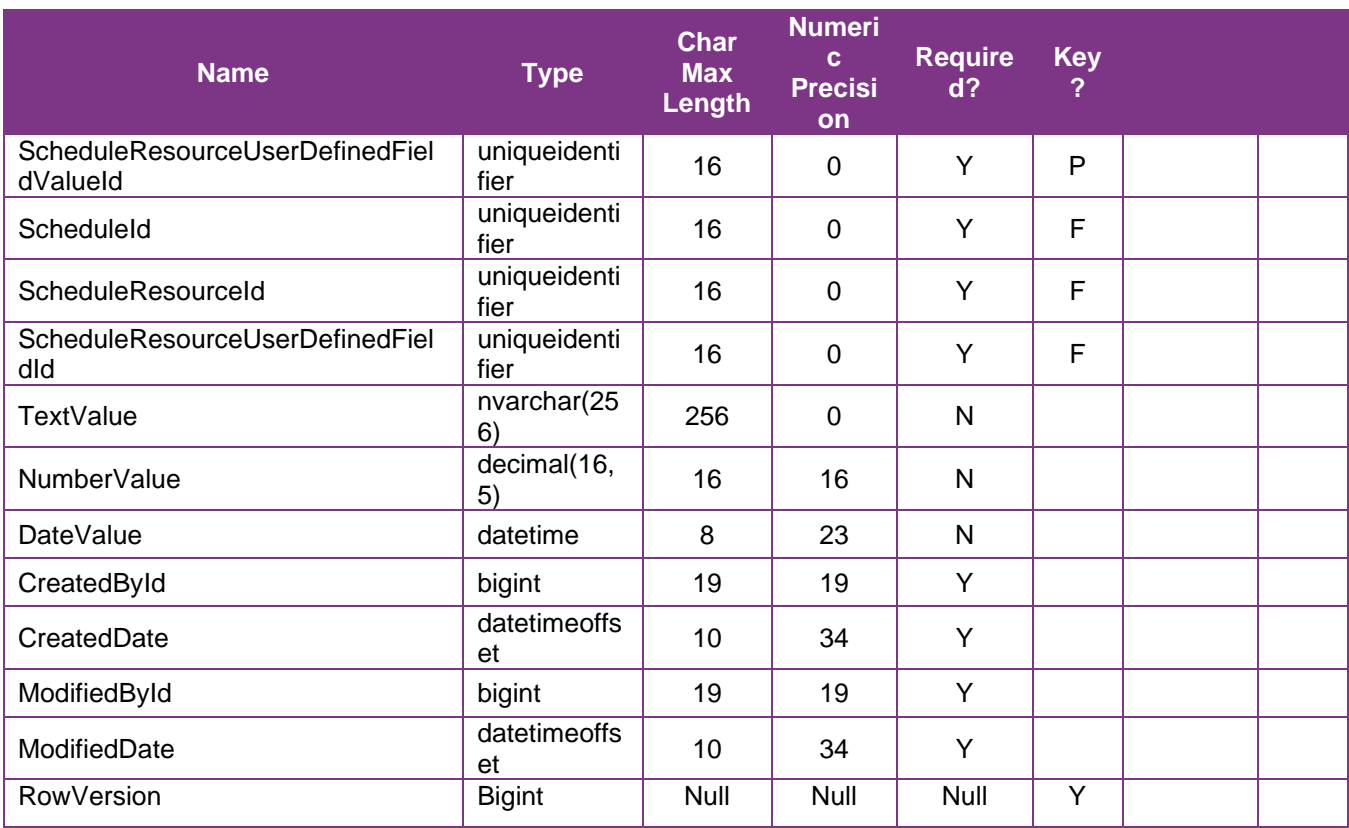

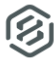

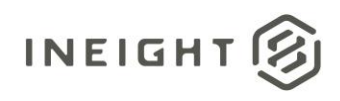

## <span id="page-6-0"></span>Field Descriptions

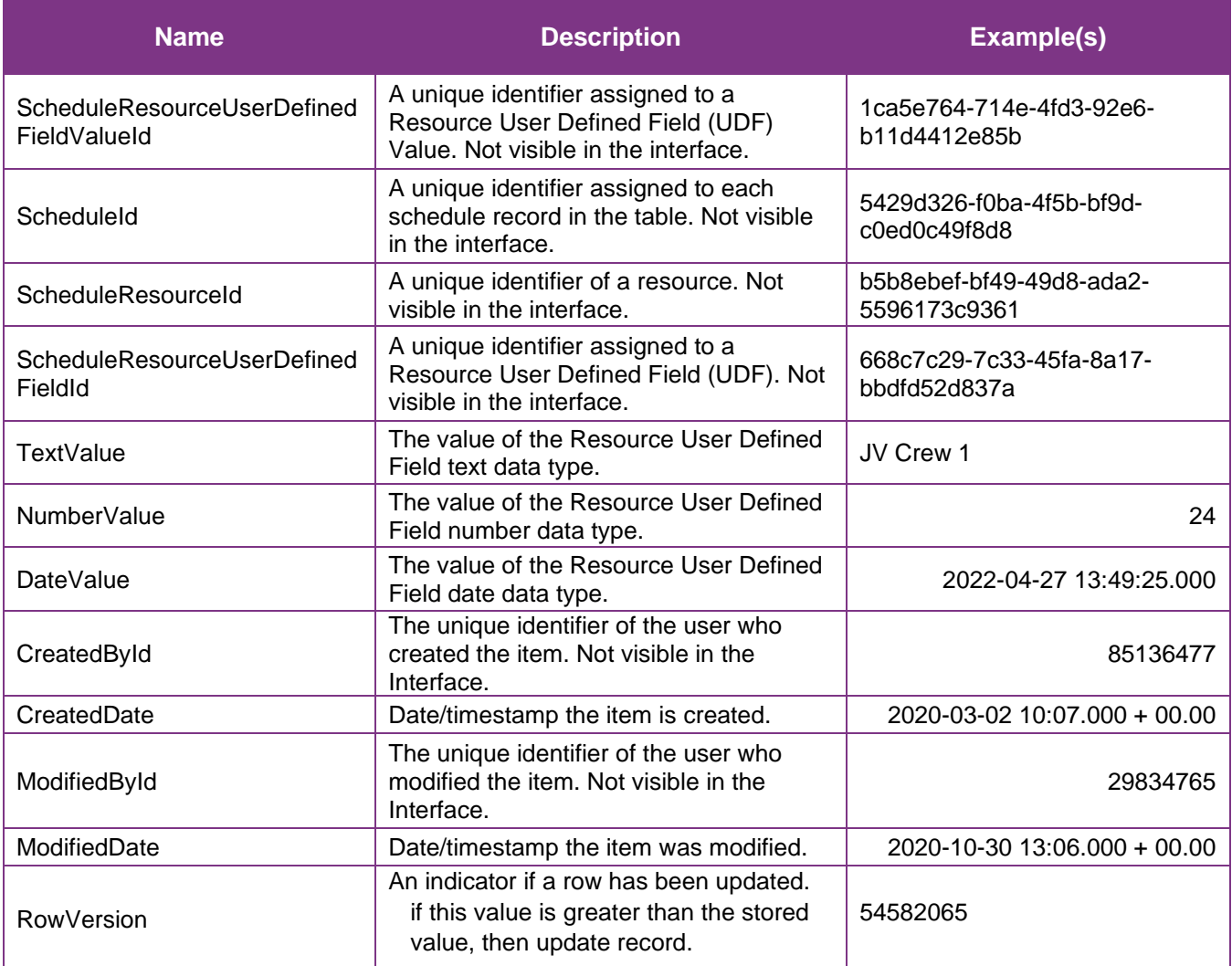

②

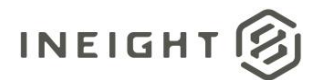

#### <span id="page-7-0"></span>**Sample**

https://[tenant].hds.ineight.com/reportwebservices/odata/SelfService\_Schedule\_ScheduleResourceUserDefinedFi eldValue

{"ScheduleResourceUserDefinedFieldValueId":"{"ScheduleResourceUserDefinedFieldValue Id":"1ca5e764-714e-4fd3-92e6-b11d4412e85b",", {"ScheduleId":"{"ScheduleId":"5429d326-f0ba-4f5b-bf9d-c0ed0c49f8d8",", {"ScheduleResourceId":"{"ScheduleResourceId":"b5b8ebef-bf49-49d8-ada2- 5596173c9361",", {"ScheduleResourceUserDefinedFieldId":"{"ScheduleResourceUserDefinedFieldId":"668c7 c29-7c33-45fa-8a17-bbdfd52d837a",", {"TextValue":"{"TextValue":"JV Crew 1",", {"NumberValue":"{"NumberValue":"24",", {"DateValue":"2022-04-27 13:49.000 + 00.00", {"CreatedById":"{"CreatedById":"85136477",", {"CreatedDate":"2020-03-02 10:07.000 + 00.00", {"ModifiedById":"{"ModifiedById":"29834765",", {"ModifiedDate":"2020-10-30 13:06.000 + 00.00"}

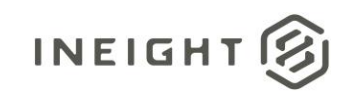

#### Data Validation

Schedule Resource User Defined Field (UDF) Values are assigned to Resource User Defined Fields in the Resources tab of the Schedule Configuration view. See Figures 2 below.

#### **Figure 2. Schedule > Schedule Configuration view > Resources tab > add additional column > Resource UDF column (e.g., "Crew")**

<span id="page-8-0"></span>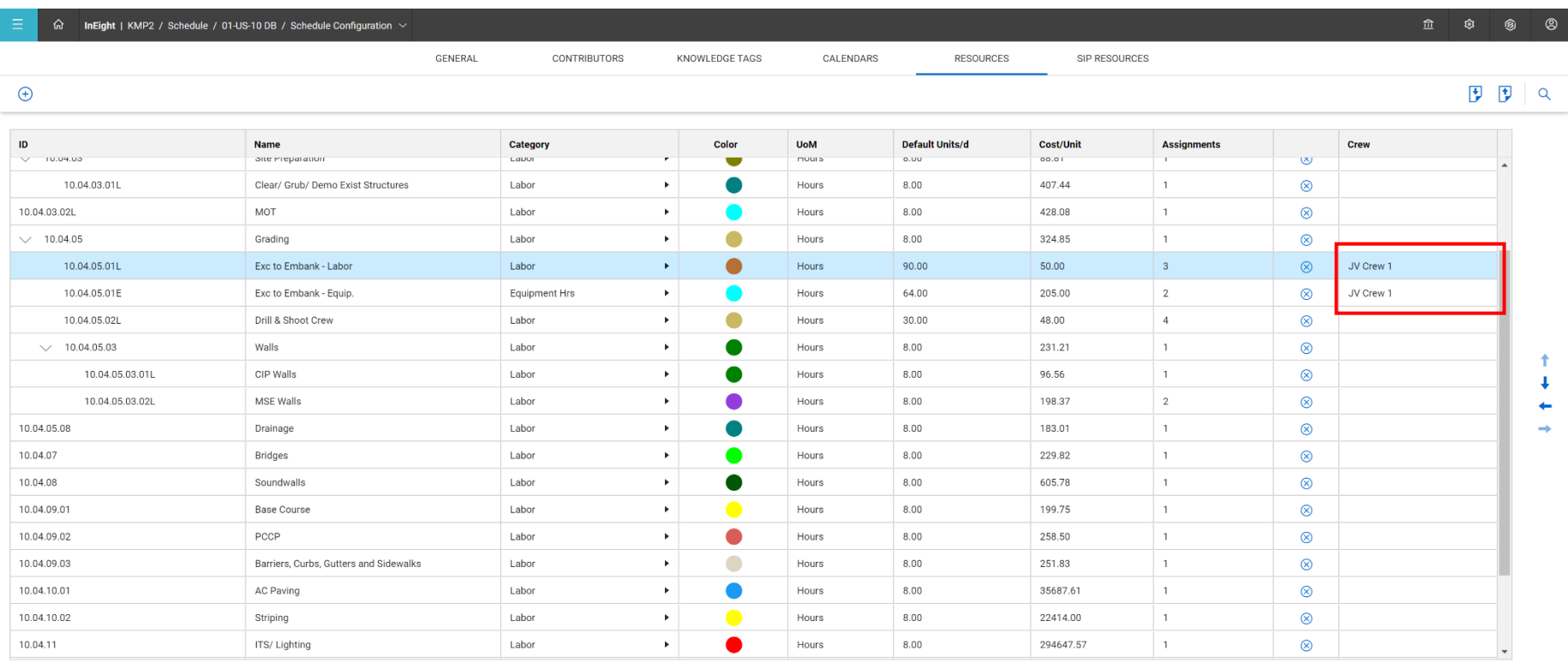

②